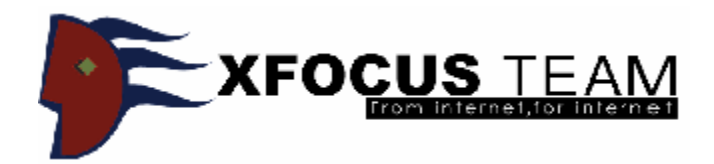

#### 用ring3代码可靠地枚举Windows进程

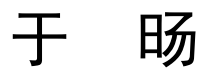

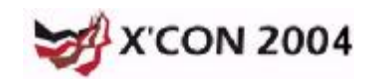

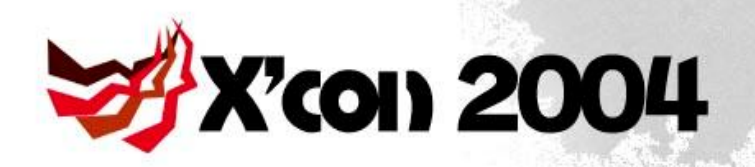

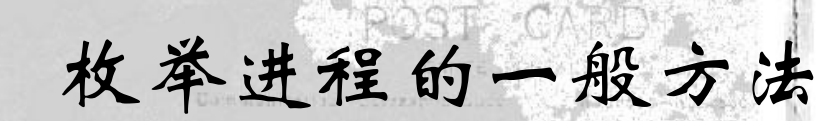

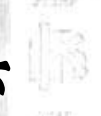

- Psapi
	- EnumProcesses()
- ToolHelp32
	- Process32First()
	- Process32Next()
- NtQuerySystemInformation()

SystemProcessInformation = 5 mberto Bonivento àExpGetProcessInformation() à遍历ActiveProcessLinks a定位EPROCESS à获得进程信息

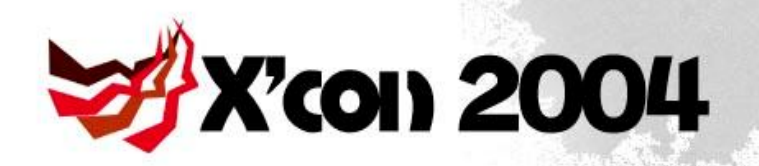

……………

…………

EPROCESS

• EPROCESS的部分结构:

DWORD UniqueProcessId LIST\_ENTRY ActiveProcessLinks

**EX. 3. Char ImageFileName[16]** 

• ETHREAD的部分结构:

Contessa Vacuto PEPROCESS ThreadsProcess …………

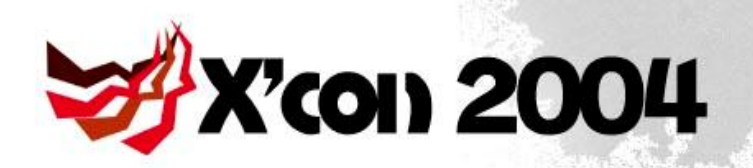

# ActiveProcessLinks

kd> da poi(PsInitialSystemProcess) + 1fc 81a2fc5c "System" kd> da poi(poi(PsInitialSystemProcess)+a0) -a0 + 1fc 8132af5c "SMSS.EXE" kd> da poi(poi(poi(PsInitialSystemProcess)+a0)) -a0 + 1fc 8134af5c "CSRSS.EXE"

kd> da poi(poi(poi(poi(PsInitialSystemProcess)+a0))) -a0 + 1fc 8119375c "WINLOGON.EXE"

Contena Prento

to glio Astrua

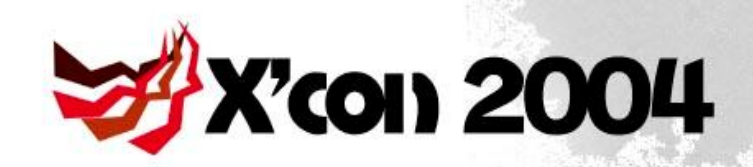

检测隐藏进程的流程

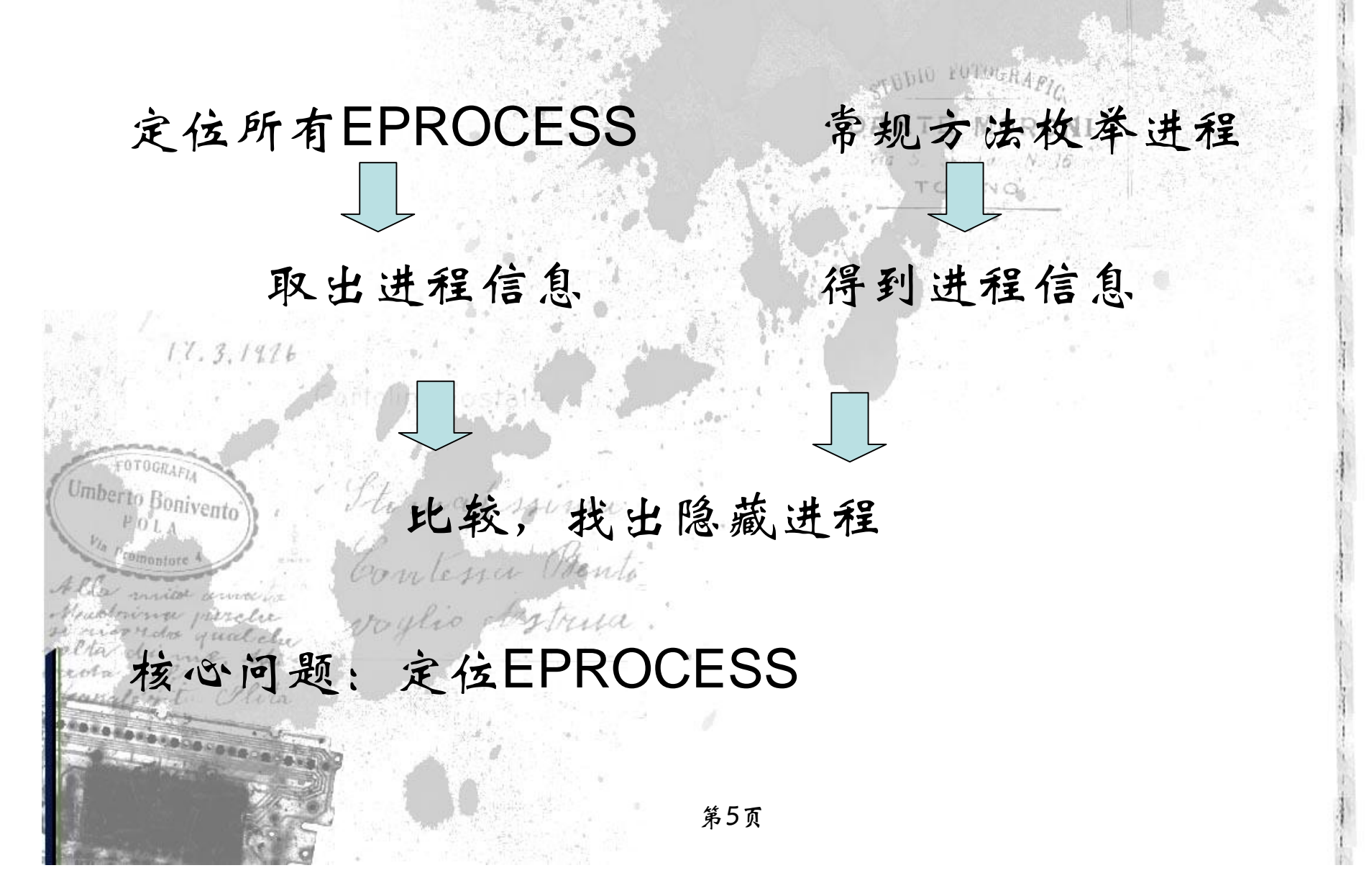

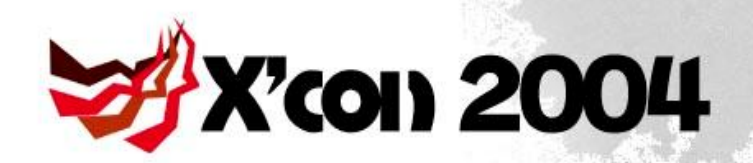

## 隐藏和检测之间的对抗

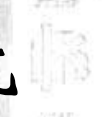

- Hook NtQuerySystemInformation()
	- Hook SDT
	- SystemProcessInformation=5 SystemHandleInformation=16
	- 实现:
	- **17.3.1%** Hacker Defender [\(holy\\_father@phreaker.net\)](mailto:(holy_father@phreaker.net))
- 直接遍历ActiveProcessLinks枚举进程 可以检测Hook NtQuerySystemInformation() 实现:
	- KProcCheck [\(chewkeong@security.org.sg\)](mailto:(chewkeong@security.org.sg))

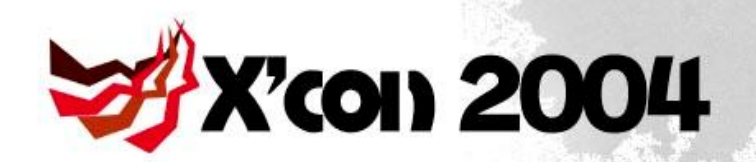

### 隐藏和检测之间的对抗

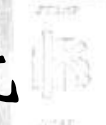

- 从ActiveProcessLinks上摘除自身
	- 实现:
		- FU\_Rootkit [\(fuzen\\_op@yahoo.com\)](mailto:(fuzen_op@yahoo.com))
- 利用线程调度链表检测隐藏进程
	- KiWaitInListHead、KiWaitOutListhead、 KiDispatcherReadyListHead
		- 可以检测Hook NtQuerySystemInformation()
		- 可以检测从ActiveProcessLinks上摘除自身
			- 无法在Windows XP和Windows 2003上实现 – 实现
				- Klister [\(joanna@mailsnare.net\)](mailto:(joanna@mailsnare.net))
				- KProcCheck [\(chewkeong@security.org.sg\)](mailto:(chewkeong@security.org.sg))

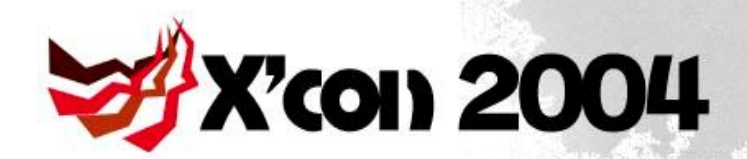

mberto

隐藏和检测之间的对抗

- 绕过基于内核调度链表的进程检测
	- <http://www.xfocus.net/articles/200404/693.html> [\(Kinsephi@hotmail.com\)](mailto:(Kinsephi@hotmail.com))
- Hook SwapContext() SwapContext()函数原型:

)

\_\_fastcall SwapContext trance assuma

> PETHREAD SwapIn, PETHREAD SwapOut

> > 第8页

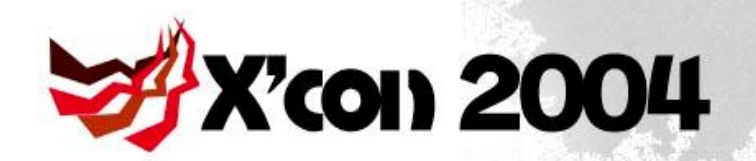

## Hook SwapContext()

- 支持Windows 2000/XP/2003
- · 从环境切换级别上检测,可靠ANTE MOR
- 可以检测目前所有已知隐藏进程的方法
- SwapContext()并不是一个引出函数
	- 通用性问题
		- 可能导致系统崩溃
	- **实现:** Starnahspima – [http://www.rootkit.com/newsread\\_print.php?newsid=1](http://www.rootkit.com/newsread_print.php?newsid=1)  $\left( \cdot \right)$ coulic obstructa
		- [\(kkasslin@cc.hut.fi\)](mailto:(kkasslin@cc.hut.fi))

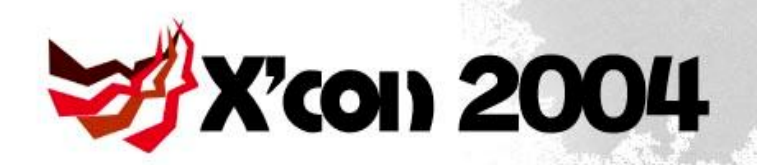

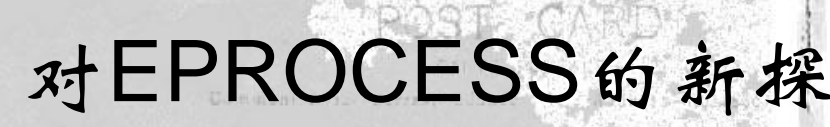

- Windows NT 5.0, 5.1
	- EPROCESS. SessionProcessLinks
		- 不包含System和smss.exe
	- EPROCESS.Vm.WorkingSetExpansionLinks
- Windows NT 5.2
	- EPROCESS. MmProcessLinks
	- kd> dt \_EPROCESS ImageFileName poi(MmProcessList)-238 ento: +0x154 ImageFileName : [16] "Idle" kd> dt \_EPROCESS ImageFileName poi(poi(MmProcessList))-238
		- +0x154 ImageFileName : [16] "System"

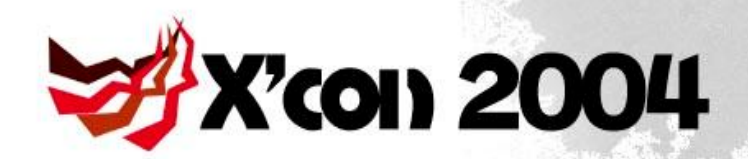

找到第一个EPROCESS

• Ntoskrnl.exe 导 出 的 PsInitialSystemProcess

kd> dt \_EPROCESS ImageFileName poi(PsInitialSystemProcess) +0x1fc ImageFileName : [16] "System"

• NtQuerySystemInformation()

Contena Pante

– SystemHandleInformation = 16 – SYSTEM\_HANDLE\_INFORMATION.Object

第11页

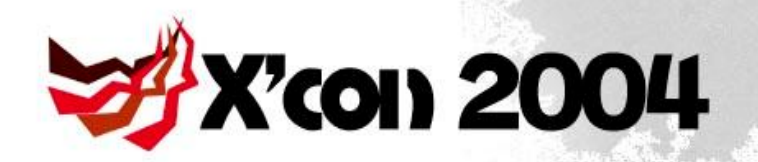

# 找到第一个EPROCESS

• 利用KPCR

kd> dt KPCR PrcbData.CurrentThread ffdff000 +0x120 PrcbData :

+0x004 CurrentThread : 0xff91e740

kd> dt ETHREAD ThreadsProcess 0xff91e740

+0x22c ThreadsProcess : 0xff9011c0 kd> dt \_EPROCESS ImageFileName 0xff9011c0 +0x1fc ImageFileName : [16] "kd.exe"

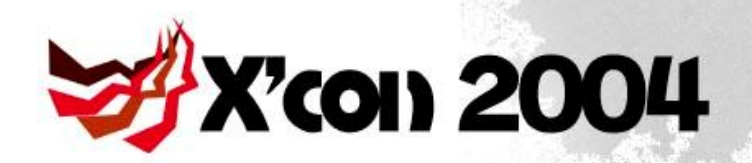

);

);

读取内核数据-NT 5.0

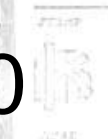

读取物理内存 RtlInitUnicodeString ( &PhyMemString, L\\Device\\PhysicalMemory );

Stirmahrzima

ZwOpenSection ( &hPhyMem, SECTION\_MAP\_READ, &PhyMemAttribs

MapAddress = MapViewOfFile ( hPhyMem, FILE\_MAP\_READ, 0, ReadAddress, ReadLength + GetPageSize()

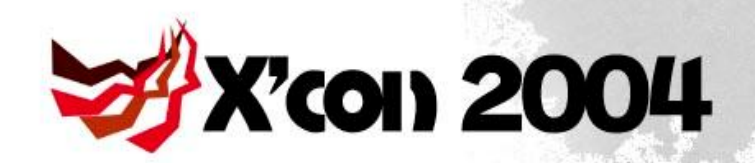

}

读取内核数据-NT 5.0

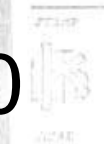

线性地址白物理地址 PVOID \_\_stdcall LameGetPhysicalAddress( PVOID KernelAddress ) {

```
PVOID PhysAddress = 0;
```

```
if((DWORD)KernelAddress < 0x80000000L ||
(DWORD)KernelAddress >= 0xA0000000L)
     (DWORD)PhysAddress= (DWORD)KernelAddress & 0x0FFFFFFF;
   else
```

```
(DWORD)PhysAddress = (DWORD)KernelAddress & 0x1FFFFFFF;
return PhysAddress;
```

```
to this observe
Flier Lu (flier_AT_nsfocus.com)
```

```
《自动验证 Windows NT 系统服务描述表的完整性》
```
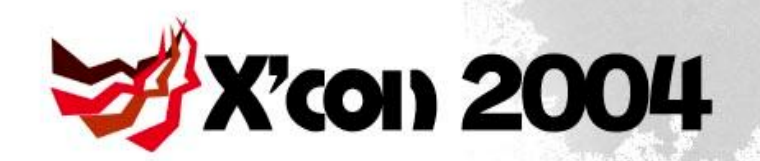

读取内核数据-NT 5.1/5.2

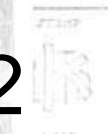

• ZwSystemDebugControl()

NTSTATUS ZwSystemDebugControl ( IN SYSDBG\_COMMAND Command, **IN PVOID InputBuffer,** IN ULONG InputBufferLength, OUT PVOID OutputBuffer, IN ULONG OutputBufferLength, OUT PULONG ReturnLength );

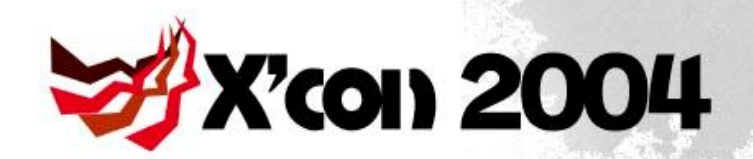

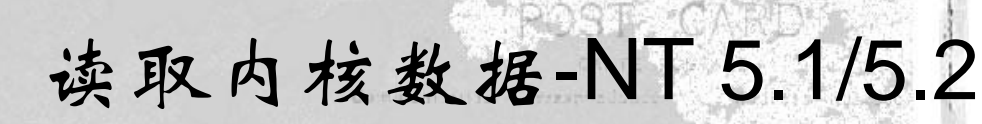

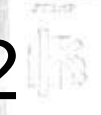

typedef struct \_MEMORY\_CHUNKS { ULONG Address; PVOID Data; ULONG Length; }MEMORY\_CHUNKS, \*PMEMORY\_CHUNKS; MEMORY\_CHUNKS QueryBuff;

ZwSystemDebugControl ( SysDbgReadKernelMemory, &QueryBuff, soima sizeof(MEMORY\_CHUNKS), **NULI** 

&ReturnLength

0,

 $17.3.1976$ 

);

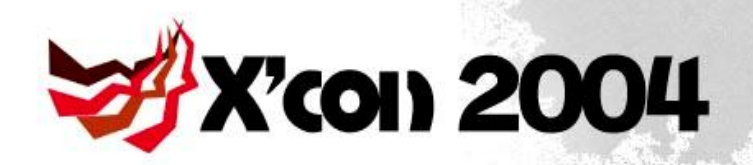

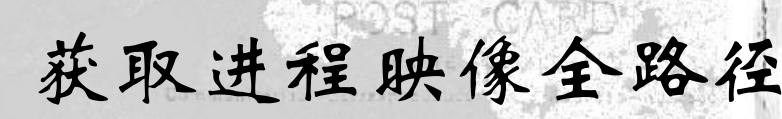

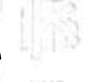

#### • Windows NT 5.0

kd> dt \_EPROCESS pImageFileName poi(poi(PsInitialSystemProcess)+a0)-a0 +0x284 pImageFileName : 0x81363fb8 "\WINNT\system32\SMSS.EXE"

#### • Windows NT 5.1/5.2

lkd> dt \_eprocess SeAuditProcessCreationInfo.ImageFileName->Name 0ff894218

nt!\_EPROCESS

+0x1d4 SeAuditProcessCreationInfo :

+0x000 ImageFileName : +0x000 Name : \_UNICODE\_STRING "\Device\HarddiskVolume1\WINDOWS\system32\cmd.exe"

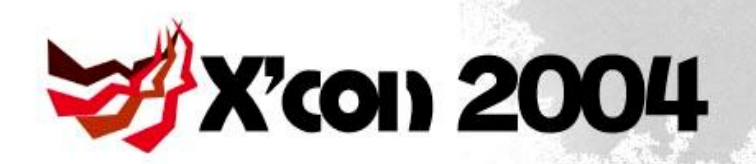

• 进程结束后,操作系统并不总能把相应的 EPROCESS从链表上摘掉 *DANTE MORONI* 

处理进程残像

• EPROCESS其它成员已经破坏

Contena Prents

voylio Astrua

– 判断合法性

Umbere MmProcessLinks会枚举出完整的EPROCESS残

像

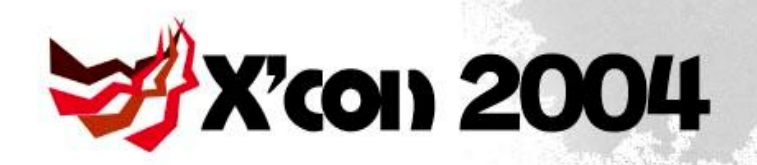

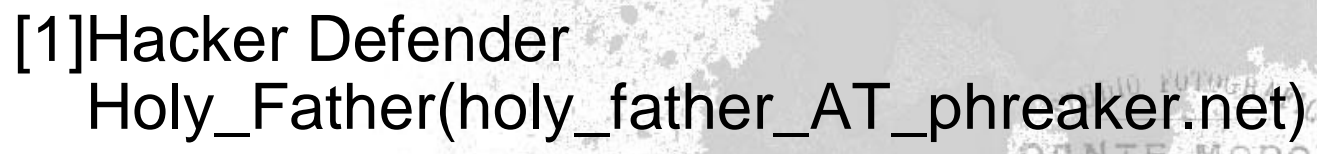

参考资源

• <http://rootkit.host.sk/>

[2]KprocCheck Tan Chew Keong(chewkeong\_AT\_security.org.sg)

• <http://www.security.org.sg/code/kproccheck.html>

**Imber[3]FU\_Rootkit fuzen\_op(fuzen\_op\_AT\_yahoo.com)** • [https://www.rootkit.com/vault/fuzen\\_op/FU\\_Rootkit.zip](https://www.rootkit.com/vault/fuzen_op/FU_Rootkit.zip) voylio Astrua [4]Klister Joanna Rutkowska(joanna\_AT\_mailsnare.net)

• <http://www.rootkit.com/vault/joanna/klister-0.4.zip>

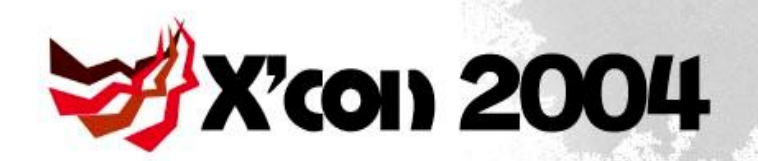

 $\beta$  ponivento  $\beta$ .

[5]绕过内核调度链表进程检测 SoBeIt(Kinsephi\_AT\_hotmail.com)

• <http://www.xfocus.net/articles/200404/693.html>

[6]Detecting Hidden Processes by Hooking the SwapContext Function kkasslin(kkasslin\_AT\_cc.hut.fi)

参考资源

• [http://www.rootkit.com/newsread\\_print.php?newsid=170](http://www.rootkit.com/newsread_print.php?newsid=170)

Thomas yima [7]Playing with Windows /dev/(k)mem crazylord (razylord\_AT\_thins.net)

• <http://www.phrack.org/phrack/59/p59-0x10.txt>

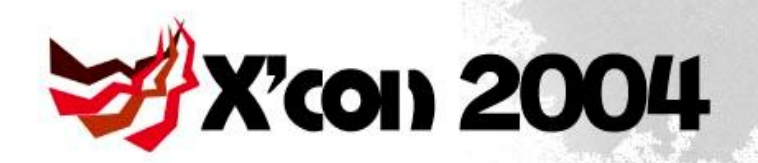

[8]自动验证 Windows NT 系统服务描述表的完整性 Flier Lu (flier\_AT\_nsfocus.com) *DANTE MORONI* 

• <http://www.nsfocus.net/index.php?act=magazine&do=vie> w&mid=2119

参考资源

[9]对Native API NtSystemDebugControl 的分析 tombkeeper (tombkeeper\_AT\_xfocus.org)

**France <http://www.xfocus.net/articles/200408/721.html>** 

**[10]获取Windows 系统的内核变量 tombkeeper** (tombkeeper\_AT\_xfocus.org)

• <http://www.xfocus.net/articles/200408/724.html>